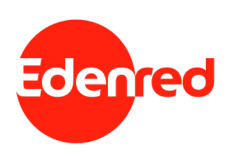

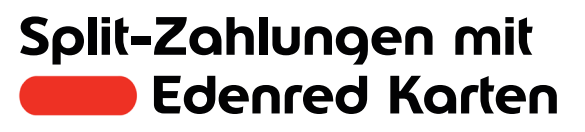

Edenred Karten sind Prepaid-Karten. Das bedeutet, dass man nur Zahlungen im Rahmen des von dem/der Arbeitgeber:in aufgeladenen Guthabens durchführen kann.

Was aber, wenn der Rechnungsbetrag das Guthaben übersteigt? Kein Problem, bieten Sie unseren Nutzer:innen sogenannte Split-Zahlungen an und sichern Sie sich den maximalen Edenred Umsatz.

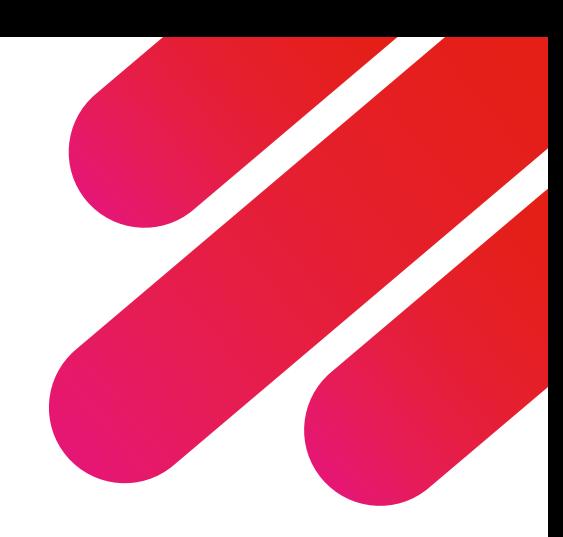

1

## **Betrag für Split-Zahlung erfragen**

Fragen Sie nach dem Betrag, der mit der Edenred Karte bezahlt werden soll. Edenred Nutzer:innen finden diese in der MyEdenred App.

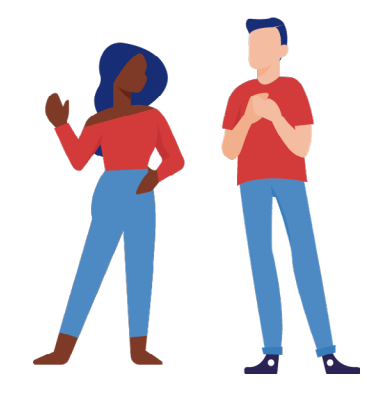

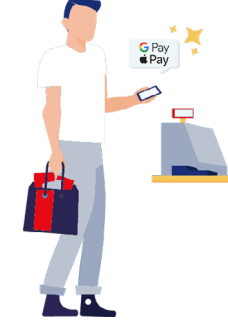

## **Zahlung mit 1. Teilbetrag durchführen**

Führen Sie die Kartenzahlung mit dem von dem/der Kund:in gewünschten Betrag an Ihrem Mastercard Terminal durch.

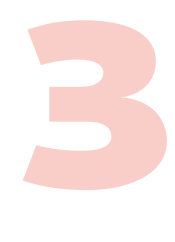

# **Aufzahlungsmöglichkeit anbieten**

2

Bieten Sie eine Aufzahlungsmöglichkeit an (andere Karte oder Barzahlung). Bitte beachten Sie, dass Sie sich laut Edenred Partner AGB verpflichten, mindestens eine Aufzahlungsmöglichkeit anzubieten.

4

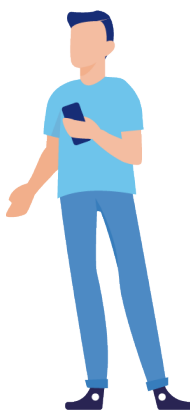

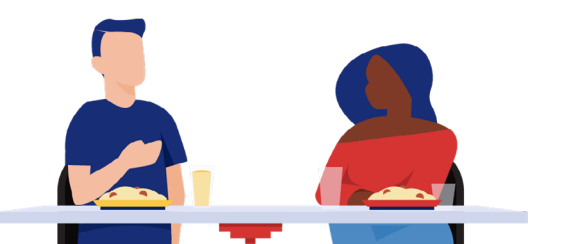

## **2. Teilbetrag kassieren**

Gratuliere, Sie haben sich den vollen Edenred Umsatz gesichert!

#### **Noch Fragen?**

Besuchen Sie uns auf [edenred.at/faq](https://www.edenred.at/faq) oder kontaktieren Sie das Edenred Partnermanagement unter [partner-at@edenred.com](mailto:partner-at%40edenred.com?subject=)

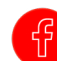

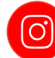